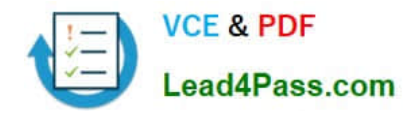

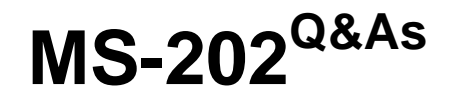

Messaging Administrator Certification Transition

## **Pass Microsoft MS-202 Exam with 100% Guarantee**

Free Download Real Questions & Answers **PDF** and **VCE** file from:

**https://www.lead4pass.com/ms-202.html**

100% Passing Guarantee 100% Money Back Assurance

Following Questions and Answers are all new published by Microsoft Official Exam Center

**C** Instant Download After Purchase

**83 100% Money Back Guarantee** 

365 Days Free Update

800,000+ Satisfied Customers  $\epsilon$  of

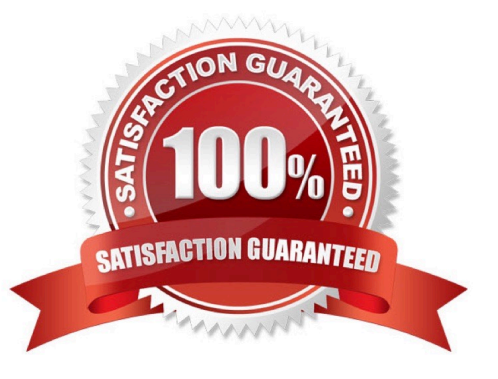

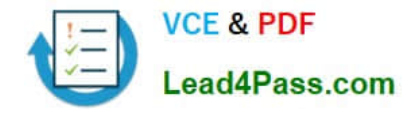

#### **QUESTION 1**

You need to restore mailbox access for the main office users as quickly as possible. What should you do?

A. Create a recovery database on another Exchange server, and then restore the database from EX07 to the recovery database.

B. On a server in DAG15, create a copy of the mailbox databases hosted on EX07.

C. Copy the database files from EX07, and then mount the database on a server in DAG15.

D. On a new server, run setup.exe /Mode:RecoverServer from the Exchange Server 2019 installation media and then restore a backup of the database.

Correct Answer: D

### **QUESTION 2**

HOTSPOT

You have a Microsoft Exchange Server 2019 organization named litwareinc.com.

The organization publishes Exchange services by using a namespace of mail.litwareinc.com.

You deploy a new server named EX10 to the organization.

User reports that sometimes they receive warnings about certificate errors when they connect to their mailbox. The warning message reference is ex10.litwareinc.com.

You need to resolve the issue.

How should you complete the command? To answer, select the appropriate options in the answer area;

NOTE: Each correct selection is worth one point.

Hot Area:

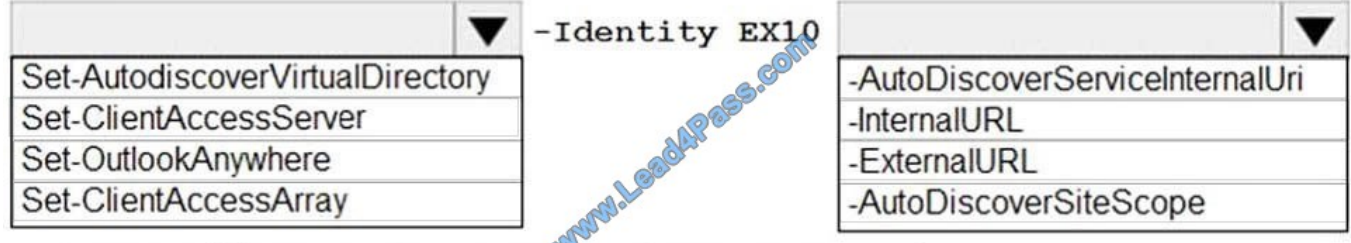

"https://mail.litwareinc.com/autodiscover/autodiscover.xml"

Correct Answer:

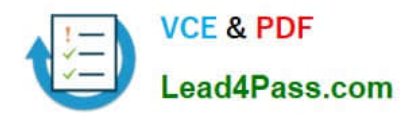

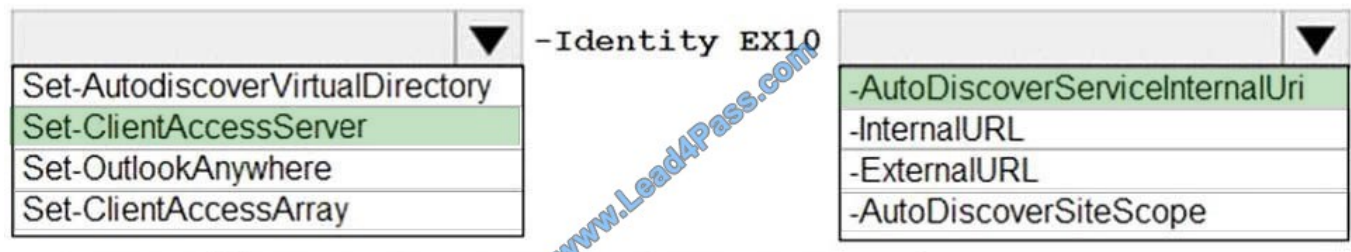

"https://mail.litwareinc.com/autodiscover/autodiscover.xml"

#### **QUESTION 3**

DRAG DROP

You have a Microsoft Exchange Server 2016 organization.

Users access their email by using a URL of https://mail.contoso.com.

You are installing a new Exchange Server 2019 Mailbox server to replace an existing Exchange Server 2016 server.

You need to secure all the Exchange services by using a certificate. The solution must minimize warnings on client computers.

Which three actions should you perform in sequence? To answer, move the appropriate actions from the list of actions to the answer area and arrange them in the correct order.

**Answer Area** 

Select and Place:

### **Actions**

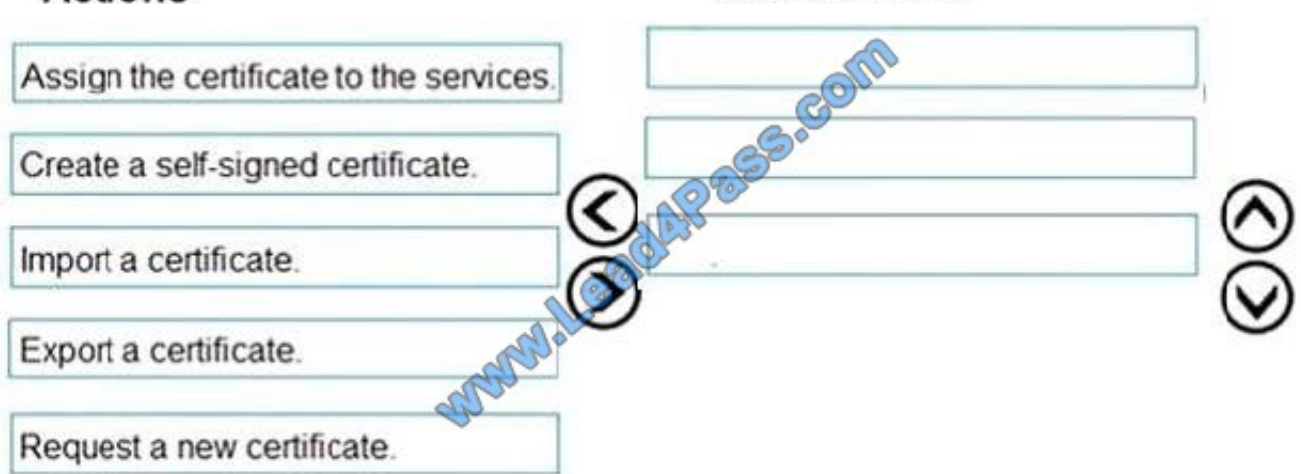

Correct Answer:

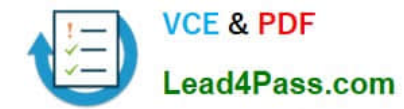

## **Answer Area Actions** Export a certificate. Import a certificate Create a self-signed certificate. Assign the certificate to the services Watak Request a new certificate.

#### **QUESTION 4**

You have a Microsoft Exchange Server 2019 organization.

You purchase a Microsoft 365 subscription and configure Active Directory synchronization.

You use a smart host for all communication between the organization and the Internet. The smart host performs email hygiene and alters message headers.

You plan to run the Hybrid Configuration wizard to create an Exchange hybrid deployment and change the MX record to point to Exchange Online.

You need to decommission the smart host from the organization.

What should you do first?

A. Modify the InternalSmtpServer value by running the Set-TransportConfig cmdlet.

- B. Modify the Send connector to use DNS delivery.
- C. Modify the TLSReceiveDomainSecureList value by running the Set-TransportConfig cmdlet.
- D. Create a Receive connector that allows anonymous authentication.

Correct Answer: C

References: https://docs.microsoft.com/en-us/powershell/module/exchange/mail-flow/settransportconfig?view=exchangeps

#### **QUESTION 5**

You have a Microsoft Exchange Server organization that contains the servers shown in the following table.

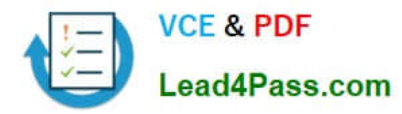

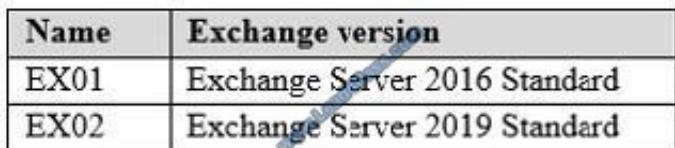

You have the users shown in the following table.

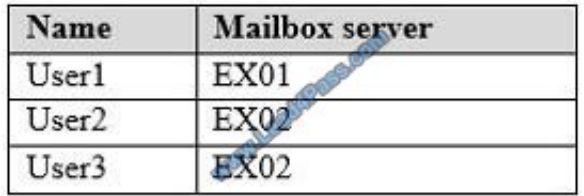

All users have a Standard CAL.

You need to provide an archive mailbox to each user in the organization.

What should you do before you provide each user with an archive mailbox?

- A. Purchase an Enterprise CAL for each user
- B. Move all the mailboxes to EX02
- C. Upgrade EX01 and EX02 to Exchange Server 2019 Enterprise.
- D. Upgrade EX01 to Exchange Server 2019 Standard

Correct Answer: A

References: https://docs.microsoft.com/en-us/Exchange/policy-and-compliance/in-place-archiving/in-place-archiving? view=exchserver-2019

[Latest MS-202 Dumps](https://www.lead4pass.com/ms-202.html) [MS-202 Exam Questions](https://www.lead4pass.com/ms-202.html) [MS-202 Braindumps](https://www.lead4pass.com/ms-202.html)

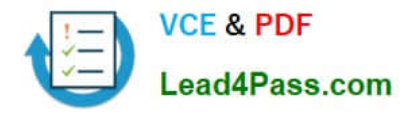

To Read the Whole Q&As, please purchase the Complete Version from Our website.

# **Try our product !**

100% Guaranteed Success 100% Money Back Guarantee 365 Days Free Update Instant Download After Purchase 24x7 Customer Support Average 99.9% Success Rate More than 800,000 Satisfied Customers Worldwide Multi-Platform capabilities - Windows, Mac, Android, iPhone, iPod, iPad, Kindle

We provide exam PDF and VCE of Cisco, Microsoft, IBM, CompTIA, Oracle and other IT Certifications. You can view Vendor list of All Certification Exams offered:

#### https://www.lead4pass.com/allproducts

### **Need Help**

Please provide as much detail as possible so we can best assist you. To update a previously submitted ticket:

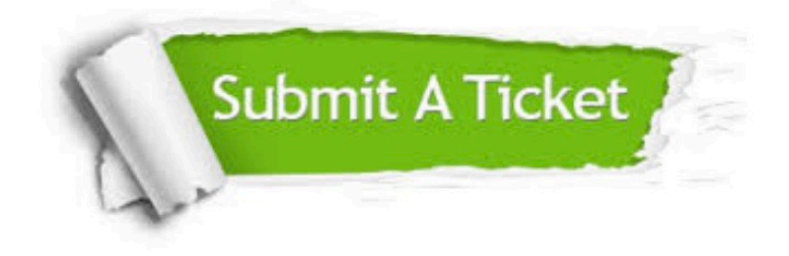

#### **One Year Free Update**

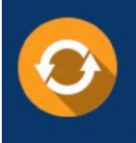

Free update is available within One fear after your purchase. After One Year, you will get 50% discounts for updating. And we are proud to .<br>poast a 24/7 efficient Customer Support system via Email

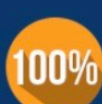

**Money Back Guarantee** To ensure that you are spending on

quality products, we provide 100% money back guarantee for 30 days from the date of purchase

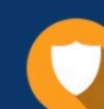

#### **Security & Privacy**

We respect customer privacy. We use McAfee's security service to provide you with utmost security for vour personal information & peace of mind.

Any charges made through this site will appear as Global Simulators Limited. All trademarks are the property of their respective owners. Copyright © lead4pass, All Rights Reserved.